作成日: 令和2年4月1日

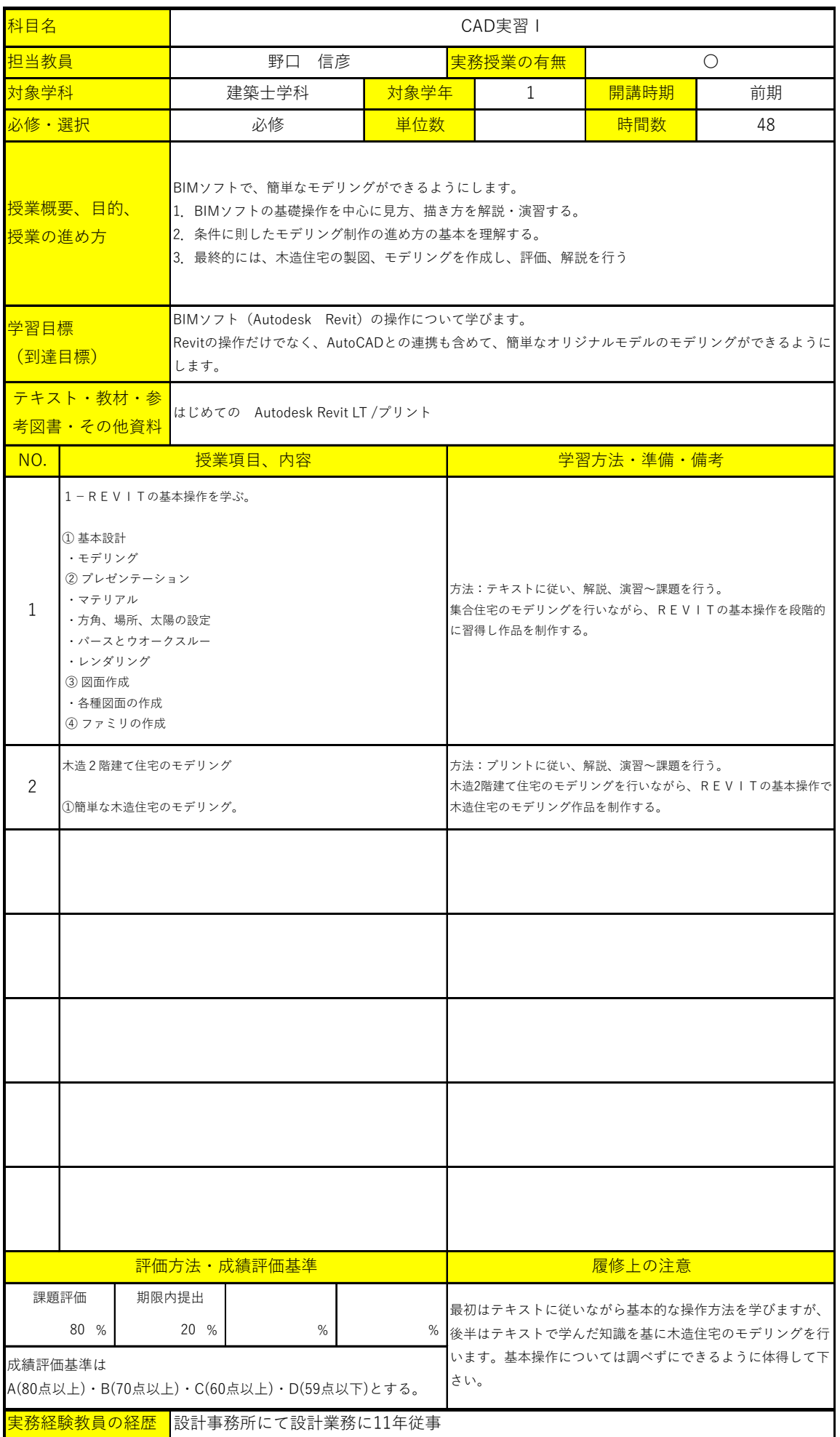